**Dipl.-Ing. David Hübel**

# Ebene Stabwerke aus Holz

# Leistungsbeschreibung des BauStatik-Moduls S602.de Holz-Stabwerk, ebene Systeme

Viele in der Baupraxis vorkommende Konstruktionen können als ebene Stabwerke abgebildet werden. Mit dem Modul S602.de können beliebige ebene Holz-Stabwerkssysteme, zum Beispiel Rahmensysteme oder Fachwerke, modelliert und berechnet werden. Der Nachweis im Grenzzustand der Tragfähigkeit kann mit den Schnittgrößen nach Theorie I. Ordnung oder mit den Schnittgrößen nach Theorie II. Ordnung geführt werden.

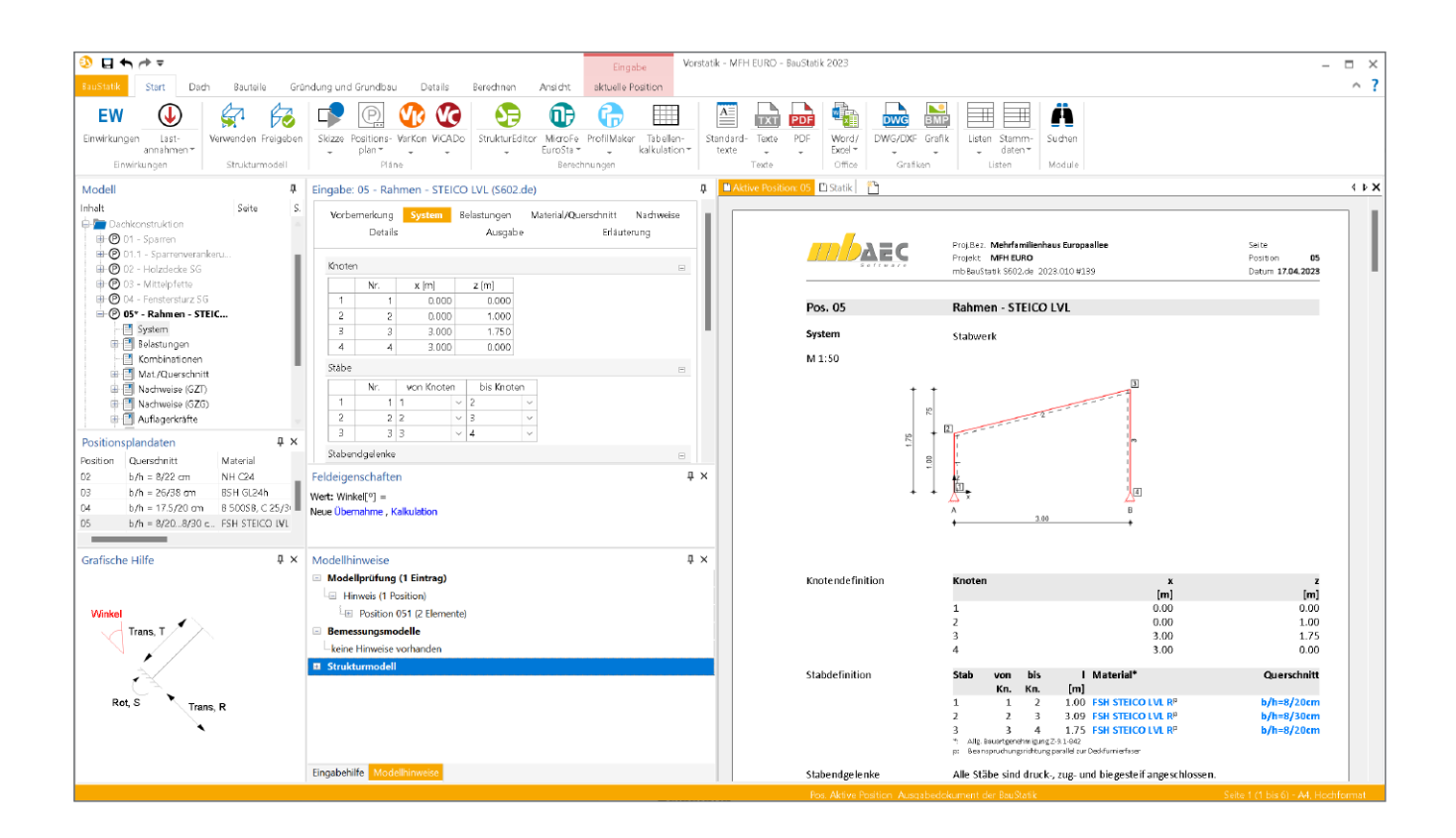

# **Allgemein**

Das Ziel einer statischen Berechnung ist die sichere Bemessung des Tragwerks im Hinblick auf Standsicherheit, Gebrauchstauglichkeit und Wirtschaftlichkeit. Je nach Tragverhalten sind die Schnittgrößen entweder nach Theorie I. oder II. Ordnung zu ermitteln. Eine Stabilitätsuntersuchung ist unverzichtbarer Bestandteil einer statischen Analyse eines ebenen Stabwerkes.

Mit dem Modul S602.de können ebene Stabwerkssysteme definiert werden. Die Ermittlung der Schnittgrößen erfolgt wahlweise nach Theorie I. Ordnung oder nach Theorie II. Ordnung.

#### **System**

Im Eingabekapitel "System" erfolgt die Definition des Stabtragwerkes. Es können beliebige ebene Systeme erzeugt werden. Neben Knoten und Stäben werden im Eingabekapitel "System" auch Auflager und Gelenke definiert.

#### **Definition des Stabtragwerkes**

Das ebene Stabwerk wird durch die Vorgabe von Knoten und Stäben modelliert. Die Eingabe erfolgt numerisch über Tabellen. Durch die automatische Aktualisierung der Systemgrafik besteht jederzeit eine visuelle Kontrollmöglichkeit der Eingabedaten.

#### **Gelenke und Auflager**

Gelenke sind als Stabendgelenke jeweils einem der gelenkig miteinander verbundenen Stäbe zuzuweisen. Normalkraft-, Querkraft- und Momentengelenke sowie Kombinationen daraus sind möglich.

Ebenso möglich sind schiefe Auflager und die Berücksichtigung von elastischen Auflagerbedingungen, die über Wegoder Drehfedern abgebildet werden.

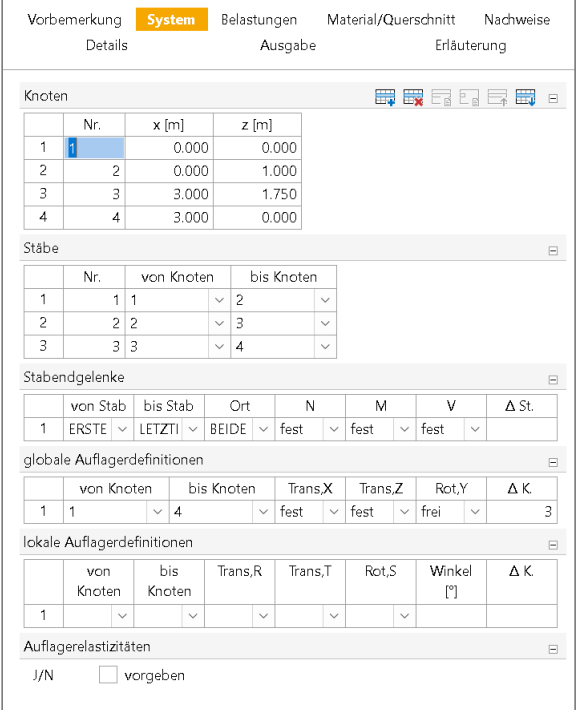

Bild 1. Eingabe "System"

Über die Funktion "Lokale Auflagerdefinition" sind Auflager mit freien Winkeln zu den Stäben möglich. Elastisch gelagerte Auflagerpunkte werden definiert, indem zunächst ein Auflagerpunkt gesetzt wird, dem im nächsten Schritt unter "Auflagerelastizitäten" eine Federsteifigkeit zugewiesen wird.

#### **Belastung**

Im Eingaberegister "Belastung" erfolgt die Definition der Lasten. Das Eigengewicht der Konstruktion wird auf Wunsch automatisch ermittelt und berücksichtigt.

Als Lastarten stehen Gleichlasten, Punktlasten und Trapezlasten zur Verfügung. Die Lasten wirken entweder global in x- oder y-Richtung oder senkrecht zur Stabachse. Außerdem können Einzelmomente, Temperaturänderungen, Auflagerverschiebungen und Auflagerverdrehungen definiert werden.

Auflagerverschiebungen werden bezogen auf das globale Koordinatensystem als Verschiebung in x- bzw. z-Richtung eingegeben. Außerdem können Verdrehungen um die y-Achse vorgegeben werden.

| Vorbemerkung   |                |         | System                                             | <b>Belastungen</b>                          | Material/Querschnitt  |             | Nachweise    |  |  |  |  |  |  |  |
|----------------|----------------|---------|----------------------------------------------------|---------------------------------------------|-----------------------|-------------|--------------|--|--|--|--|--|--|--|
|                |                | Details |                                                    | Ausgabe                                     |                       | Erläuterung |              |  |  |  |  |  |  |  |
|                |                |         |                                                    |                                             |                       |             |              |  |  |  |  |  |  |  |
|                | Eigengewicht   |         |                                                    |                                             |                       |             | Ε            |  |  |  |  |  |  |  |
| J/N            | ansetzen<br>v  |         |                                                    |                                             |                       |             |              |  |  |  |  |  |  |  |
| <b>FW</b>      |                |         | $Gk$ - Eigenla $  \vee$                            |                                             | zugehörige Einwirkung |             |              |  |  |  |  |  |  |  |
|                |                |         |                                                    | Lastabtrag aus vorhandenen Positionen 01    |                       |             | Θ            |  |  |  |  |  |  |  |
| Art            |                |         |                                                    |                                             |                       |             | $\checkmark$ |  |  |  |  |  |  |  |
|                | Lasteingabe 01 |         |                                                    |                                             |                       |             | E            |  |  |  |  |  |  |  |
| Art            |                |         |                                                    | Gleichlast in lokaler Richtung (orthogonal) |                       |             |              |  |  |  |  |  |  |  |
| Gleichlast     |                |         | Punktlast am Stab in globalen Richtungen (x,z)     |                                             |                       |             |              |  |  |  |  |  |  |  |
| Kom            |                |         | Punktlast am Stab in lokaler Richtung (orthogonal) |                                             |                       |             |              |  |  |  |  |  |  |  |
| von            |                |         | Punktlast am Knoten in globalen Richtungen (x,z)   |                                             |                       |             |              |  |  |  |  |  |  |  |
| <b>bis</b>     |                |         |                                                    | Gleichlast in globalen Richtungen (x,z)     |                       |             |              |  |  |  |  |  |  |  |
| ΔSt.           |                |         | Gleichlast global (x,z, bezogen auf Stabrichtung)  |                                             |                       |             |              |  |  |  |  |  |  |  |
|                |                | び       | Gleichlast in lokaler Richtung (orthogonal)        |                                             |                       |             |              |  |  |  |  |  |  |  |
|                |                |         |                                                    | Blocklast in globalen Richtungen (x,z)      |                       |             |              |  |  |  |  |  |  |  |
| 1              | Ok.N           |         |                                                    |                                             |                       |             |              |  |  |  |  |  |  |  |
| $\overline{c}$ | Qk.S           |         |                                                    | Trapezlast in globalen Richtungen (x,z)     |                       |             |              |  |  |  |  |  |  |  |
|                | Lasteingabe    |         | Trapezlast in lokaler Richtung (orthogonal)        |                                             |                       |             |              |  |  |  |  |  |  |  |
| Art            |                |         |                                                    | Deckenlast in globaler Richtung (z)         |                       |             |              |  |  |  |  |  |  |  |
|                |                |         | Auflagerverschiebung                               |                                             |                       |             |              |  |  |  |  |  |  |  |
|                |                |         | Temperaturlast                                     |                                             |                       |             |              |  |  |  |  |  |  |  |

Bild 2. Eingabe "Belastungen"

# **Material und Querschnitte**

Im Kapitel "Material/Querschnitt" kann der Querschnitt und das Material der einzelnen Stäbe definiert werden.

Die Querschnitts- und Materialdefinition erfolgt stabbezogen. Die im Holzbau üblichen Rechteckquerschnitte werden über die Eingabe von Breite und Höhe definiert.

| Vorbemerkung<br>Details |                               |              |     | Belastungen<br>System<br>Ausgabe |              |       | <b>Material/Querschnitt</b> |      | Nachweise<br>Erläuterung |                |              |                                    |
|-------------------------|-------------------------------|--------------|-----|----------------------------------|--------------|-------|-----------------------------|------|--------------------------|----------------|--------------|------------------------------------|
|                         | Stabdefinitionen              |              |     |                                  |              |       |                             |      |                          |                |              |                                    |
|                         | von                           |              |     | bis                              |              |       | A St.<br>Art                |      |                          | b<br>[cm]      | h<br>[cm]    |                                    |
| 1                       | <b>FRSTER</b>                 | $\checkmark$ |     | <b>IFTZTFF</b>                   | $\checkmark$ |       |                             |      | <b>FSH ST</b>            | a.             | 4.5          | 20.0                               |
| 2                       | 2                             | $\checkmark$ | 2   |                                  | $\checkmark$ |       |                             |      | <b>FSH ST</b>            |                | 4.5          | 24.0                               |
|                         | Nutzungsklasse                |              |     |                                  |              |       |                             |      |                          |                | 甲酸酯酯异同       | $\qquad \qquad \qquad \qquad \Box$ |
|                         | von                           |              | bis |                                  |              | A St. |                             | NKI. |                          |                |              |                                    |
| 1                       | <b>FRSTER</b><br>$\checkmark$ |              |     | <b>IFTZTER</b>                   |              |       | $\checkmark$                |      |                          | $\overline{c}$ | $\checkmark$ |                                    |

Bild 3. Eingabe "Material/Querschnitt"

**Materialdefinition:**

Für die Stäbe stehen folgende Materialien zur Verfügung:

- Vollholz aus Nadelholz oder Laubholz
- Brettschichtholz
- KVH
- Duo- und Trio-Holz
- Furnierschichholz (Kerto, STEICO, BauBuche)

Die Steifigkeits- und Festigkeitswerte werden entsprechend der gewählten Festigkeitsklasse automatisch aus den Stammdaten entnommen.

Um dem Einfluss des Umgebungsklimas während der vorgesehenen Nutzungsdauer Rechnung zu tragen, wird das Holzbauteil in eine Nutzungsklasse (NKL) eingeordnet.

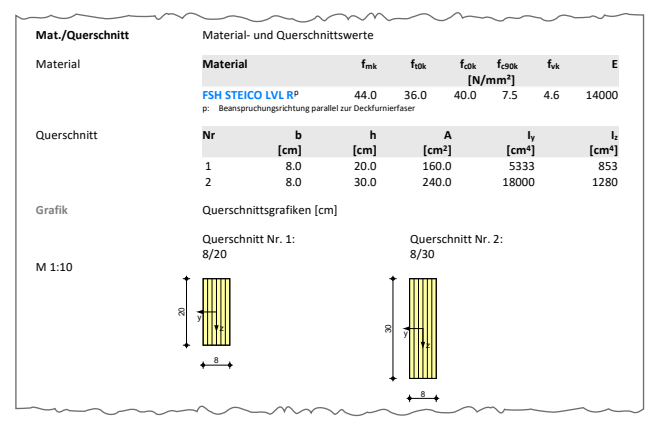

Bild 4. Ausgabe "Material/Querschnitt"

Material- und Querschnitteigenschaften können für mehrere Stäbe gleichzeitig oder auch für einzelne Stäbe vorgegeben werden. Wenn viele Stäbe mit den gleichen Materialeigenschaften vorkommen, ist es sinnvoll, diese Eigenschaften zunächst allen Stäben zuzuweisen. Ausnahmen werden dann über die Definition von weiteren Querschnitten berücksichtigt.

## **Nachweis im Grenzzustand der Tragfähigkeit**

Der Nachweis im Grenzzustand der Tragfähigkeit (GZT) wird auf Basis der DIN EN 1995-1-1 geführt. en<br>Proj

| Nachweise (GZT)   | Nachweise im Grenzzustand der Tragfähigkeit nach DIN EN 1995-1-1              |    |                   |                                                                                                    |                                          |                                |                         |  |  |  |
|-------------------|-------------------------------------------------------------------------------|----|-------------------|----------------------------------------------------------------------------------------------------|------------------------------------------|--------------------------------|-------------------------|--|--|--|
|                   | ٠                                                                             |    |                   | Die Biegefestigkeit wurde mit dem Beiwert kb nach 3.4(3) modifiziert.<br>Die Zugfestigkeit wurde mit dem Beiwert kunach 3.4(4) modifiziert. |                                          |                                |                         |  |  |  |
| Biegung           | Nachweis der Biegetragfähigkeit                                               |    |                   |                                                                                                    |                                          |                                |                         |  |  |  |
| Abs. 6.1          | x                                                                             | Ek | k <sub>mod</sub>  | $N_{\rm d}$<br>$M_{vd}$                                                                                                    | $\sigma_{0,d}$<br>$\sigma_{\text{mv.d}}$ | $f_{0,d}$<br>$f_{\text{mv.d}}$ | η                       |  |  |  |
|                   | [ <sub>m</sub> ]                                                              |    | -1                | [kN,kNm]                                                                                                    | $[N/mm^2]$                               | $[N/mm^2]$                     | $\lbrack \cdot \rbrack$ |  |  |  |
| Stab 1            | $(L = 1.00 m, k_{cy} = 1.00, k_{cz} = 0.90, k_{crit} = 1.00)$                 |    |                   |                                                                                                    |                                          |                                |                         |  |  |  |
|                   | 1.00                                                                          | 5  | 0.80              | $-1.19$                                                                                                    | 0.07                                     | 24.62                          |                         |  |  |  |
|                   |                                                                               |    |                   | $-1.43$                                                                                                    | 2.68                                     | 28.77                          | 0.10                    |  |  |  |
| Stab <sub>2</sub> | $(L = 3.09 m, k_{c,y} = 0.94, k_{c,z} = 0.16, k_{crit} = 0.80)$               |    |                   |                                                                                                    |                                          |                                |                         |  |  |  |
|                   | 1.10                                                                          | 11 | 0.90              | $-0.86$                                                                                                    | 0.04                                     | 27.69                          |                         |  |  |  |
|                   |                                                                               |    |                   | 2.85                                                                                                    | 2.38                                     | 30.46                          | 0.10                    |  |  |  |
| Stab 3            | $(L = 1.75 m, k_{cv} = 0.96, k_{cx} = 0.47, k_{crit} = 1.00)$                 |    |                   |                                                                                                    |                                          |                                |                         |  |  |  |
|                   | 0.00                                                                          | 17 | 0.90              | $-5.06$                                                                                                    | 0.32                                     | 27.69                          |                         |  |  |  |
|                   |                                                                               |    |                   | $-2.50$                                                                                                    | 4.69                                     | 32.37                          | 0.16                    |  |  |  |
| Querkraft         | Nachweis der Querkrafttragfähigkeit                                           |    |                   |                                                                                                    |                                          |                                |                         |  |  |  |
| Abs. 6.1.7        | $\boldsymbol{x}$                                                              | Ek | $k_{mod}$         | $V_{z,d}$                                                                                                    | $T_{d}$                                  | $f_{v,d}$                      | η                       |  |  |  |
|                   | [m]                                                                           |    | $\lceil - \rceil$ | [kN]                                                                                                    | $[N/mm^2]$                               | $[N/mm^2]$                     | $[\cdot]$               |  |  |  |
| Stab 1            | 0.00                                                                          | 21 | 0.90              | 2.43                                                                                                    | 0.23                                     | 3.18                           | 0.07                    |  |  |  |
| Stab <sub>2</sub> | 3.09                                                                          | 17 | 0.90              | $-5.57$                                                                                                    | 0.35                                     | 3.18                           | 0.11                    |  |  |  |
| Stab 3            | 0.00                                                                          | 16 | 0.90              | 3.71                                                                                                    | 0.35                                     | 3.18                           | 0.11                    |  |  |  |
| Stabilität        | Nachweis der Stabilität                                                       |    |                   |                                                                                                    |                                          |                                |                         |  |  |  |
| Abs. 6.3          | Der Einfluss der Stabilität ist im Nachweis der Biegetragfähigkeit enthalten. |    |                   |                                                                                                    |                                          |                                |                         |  |  |  |
|                   | Folgende Ersatzstablängen werden berücksichtigt.                              |    |                   |                                                                                                    |                                          |                                |                         |  |  |  |
|                   |                                                                               |    |                   |                                                                                                    |                                          |                                |                         |  |  |  |
| Ersatzstablängen  |                                                                               |    |                   | $\mathbf{I}$                                                                                                    | $I_{\text{ef,cy}}$                       | $I_{ef, cz}$                   | $I_{\rm cf.m}$          |  |  |  |
|                   |                                                                               |    |                   | [m]                                                                                                    | [m]                                      | [ <sub>m</sub> ]               | [m]                     |  |  |  |
|                   | Stab 1                                                                        |    |                   | 1.00                                                                                                    | 1.00                                     | 1.00                           | 1.00                    |  |  |  |
|                   | Stab <sub>2</sub>                                                             |    |                   | 3.09                                                                                                    | 3.09                                     | 3.09                           | 3.09                    |  |  |  |
|                   |                                                                               |    |                   | 1.75                                                                                                    |                                          |                                |                         |  |  |  |

Bild 5. Ausgabe "Nachweise (GZT)"

#### **Biegung**

Der Nachweis der Biegung und der Stabilität erfolgt auf der Grundlage des Ersatzstabverfahrens nach der Gleichung (6.33). Für stabilitätsgefährdete Bauteile wird die effektive Länge durch Vorgabe der Knicklänge ermittelt. Alternativ kann *l*ef auch feldweise direkt eingegeben werden.

 $\sigma_{m,d}$  $k_{\text{crit}} \cdot f_{\text{m,d}}$  $\leq$  1 � mit  $\sigma_{m,d}$ <br> $f_{m,d}$  $\sigma_{\text{m,d}}$  Bemessungswert der Biegespannung � *k*crit Beiwert für Biegedrillknicken nach [1], Gl. (6.34) *f*m,d Bemessungswert der Biegefestigkeit

**Querkraft**  �,� �,�

→<br>Der Querkraftnachweis wird nach Gleichung (6.13) geführt.

$$
\frac{\tau_d}{f_{v,d}} \le 1
$$
\nmit

\n
$$
\tau_d = 1.5 \frac{V_d}{h \cdot b \cdot k_{cr}}
$$
\nfür Rechteckquerschnitte

\n
$$
\tau_d
$$
\nBemessungswert der Schubspannung

\n
$$
f_{v,d}
$$
\nBemessungswert der Schubfestigkeit

\n
$$
k_{cr}
$$
\nBeiwert zur Berücksichtigung des Einflusses

\nvon Rissen nach [2], NDP zu 6.1.7 (2)

#### **Stabilität**

Der Nachweis der Stabilität des Trägers erfolgt nach dem Ersatzstabverfahren nach DIN EN 1995-1-1 [1], Abschn. 6.3.2. Dabei wird vereinfachend über die gesamte Länge ein Stabilitätsverlust durch Biegedrillknicken infolge *M*y und/oder Knicken infolge einer Normaldruckkraft untersucht. Der Einfluss der Stabilität wird dann im Nachweis der Biegetragfähigkeit berücksichtigt.

| Vorbemerkung                      | System<br>Details                                 | Belastungen<br>Ausgabe                                                                                               | Material/Querschnitt | <b>Nachweise</b><br>Erläuterung |
|-----------------------------------|---------------------------------------------------|----------------------------------------------------------------------------------------------------|----------------------|---------------------------------|
| Stabilität 01                     |                                                   |                                                                                                    | 꿢                    |                                 |
| von<br>his<br>A St.<br>J/N<br>J/N | <b>FRSTER</b><br>LETZTER<br>Nachweis Biegeknicken | von Stab<br>$\checkmark$<br>his Stah<br>$\checkmark$<br>Achse in y-Richtung gehalten<br>Achse in z-Richtung gehalten |                      |                                 |
| Art                               |                                                   | Biegeknicknachweis führen                                                                                            |                      |                                 |
| Art                               |                                                   | Knicklänge gleich Stablänge                                                                                          |                      | $\checkmark$                    |
|                                   | Nachweis Biegedrillknicken                        |                                                                                                    |                      |                                 |
| J/N                               | ✓                                                 | Nachweis Biegedrillknicken führen                                                                                    |                      |                                 |
| Art                               |                                                   | Biegedrillknicklänge gleich Stablänge                                                                                |                      | $\checkmark$                    |
|                                   |                                                   | Zulässige Ausnutzungsüberschreitungen und -unterschreitungen                                                         |                      |                                 |
| J/N                               | vorgeben                                          |                                                                                                    |                      |                                 |

Bild 6. Eingabe "Nachweise - Stabilität"

Beim Ersatzstabverfahren wird die Möglichkeit eines Stabilitätsversagens über die Abminderung der entsprechenden Festigkeiten berücksichtigt. Beim Druckstab entstehen durch das Bestreben des Ausweichens zusätzliche Biegemomente und damit zusätzliche Biegespannungen, die über eine Abminderung der Druckfestigkeit mit dem Knickbeiwert  $k_c$  berücksichtigt werden.

#### **Nachweis der Lagesicherheit**

Der Nachweis der Lagesicherheit ist Teil der Nachweisführung im Grenzzustand der Tragfähigkeit. Geregelt wird dieser in DIN EN 1990, Abschnitt 6.4.2. Für den Nachweis der Lagesicherheit werden spezielle Bemessungskombinationen gebildet. Hierbei wird z.B. für die ständigen Einwirkungen unterschieden, ob diese stabilisierend oder destabilisierend wirken. Sollte eine Zugverankerung erforderlich sein, werden die ent-Proj.Bez. Seite sprechenden Kräfte für die Zugverankerung ausgegeben.

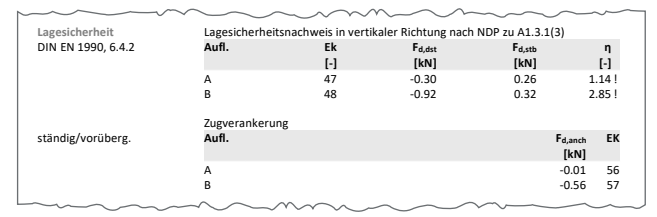

Bild 7. Ausgabe "Nachweise Lagesicherheit"

# **Nachweis im Grenzzustand der Gebrauchstauglichkeit**

#### **Verformungen**

Die Verformungen einer Konstruktion sind so zu begrenzen, dass keine Schäden an nachgeordneten Bauteilen auftreten, die Benutzbarkeit nicht eingeschränkt wird und das Erscheinungsbild gewahrt bleibt.

Im Modul S602.de können bis zu drei Nachweise angewählt werden:

- Nachweis der Anfangsdurchbiegung
- Nachweis der Enddurchbiegung
- Nachweis der gesamten Enddurchbiegung

Der Nachweis der "Anfangsdurchbiegung" erfolgt mit Anfangsdurchbiegungen in der charakteristischen Kombination. Die Kriechanteile im Nachweis der "Enddurchbiegung" werden mit der quasi-ständigen Kombination gebildet. Für den Nachweis der "gesamten Enddurchbiegung" (oder auch "Netto"-Enddurchbiegung) werden alle Verformungen mit der quasi-ständigen Kombination gebildet.

| Vorbemerkung<br>Details |                        | System          |              | Belastungen<br>Ausgabe    | <b>Nachweise</b><br>Material/Querschnitt<br>Erläuterung |  |  |  |  |
|-------------------------|------------------------|-----------------|--------------|---------------------------|---------------------------------------------------------|--|--|--|--|
|                         | Verformungsnachweis 01 |                 |              |                           |                                                         |  |  |  |  |
| von                     | <b>FRSTER</b>          |                 | $\checkmark$ | von Stab                  |                                                         |  |  |  |  |
| bis                     | LETZTER                |                 | $\checkmark$ | bis Stab                  |                                                         |  |  |  |  |
| ΔSt.                    |                        |                 |              |                           |                                                         |  |  |  |  |
| J/N                     |                        |                 |              | Anfangsdurchbiegung       |                                                         |  |  |  |  |
| J/N                     |                        | Enddurchbiegung |              |                           |                                                         |  |  |  |  |
| J/N                     |                        |                 |              | ↓ gesamte Enddurchbiegung |                                                         |  |  |  |  |
| Art                     |                        |                 |              | · empfohlene Grenzwerte   |                                                         |  |  |  |  |
|                         |                        |                 |              | Grenzwerte vorgeben       |                                                         |  |  |  |  |

Bild 8. Eingabe "Nachweise - Verformungsnachweis"

Für die Verformungsnachweise werden die Schnittgrößen nach Theorie I. Ordnung mit dem E-Modul *E*mean ermittelt. Die Berechnung der Endverformung findet unter Berücksichtigung des Kriechens ( $k_{\text{def}}$ ) statt.

#### **Grenzwerte der Verformung**

Die nach [1], Tabelle 7.2 angegebenen Grenzwerte der Verformung sind lediglich empfohlene Grenzwerte und müssen nicht zwingend eingehalten werden. Im Zweifelsfall sollten diese immer gemeinsam mit dem Bauherrn, aufgrund der vorhergesehenen Nutzung, abgestimmt werden. Im Modul S602.de können neben den empfohlenen Grenzwerten manuell definierte Grenzwerte berücksichtigt werden.

| Nachweise (GZG)   |                                          |    | Nachweise im Grenzzustand der Gebrauchstauglichkeit nach DIN EN 1995-1-1 |               |          |              |                              |
|-------------------|------------------------------------------|----|--------------------------------------------------------------------------|---------------|----------|--------------|------------------------------|
| Verformungen      | Nachweise der Verformungen               |    |                                                                          |               |          |              |                              |
| Abs. 7.2          | $\boldsymbol{x}$<br>[m]                  | Ek | Norm                                                                     | Wyorh<br>[mm] |          | Wzul<br>[mm] | η<br>$\lbrack \cdot \rbrack$ |
| Stab 1            | $(L = 1.00 m, NKL 2, k_{def} = 0.80)$    |    |                                                                          |               |          |              |                              |
|                   | 1.00                                     | 28 | Winst                                                                    | 1.3           | $1/300=$ | 3.3          | 0.39                         |
|                   | 1.00                                     | 34 | Wfin                                                                     | 1.6           | $1/200=$ | 5.0          | 0.32                         |
|                   | 1.00                                     | 39 | Wnet.fin                                                                 | 0.7           | $1/300=$ | 3.3          | 0.20                         |
| Stab <sub>2</sub> | $(L = 3.09 \, m, NKL 2, k_{def} = 0.80)$ |    |                                                                          |               |          |              |                              |
|                   | 1.40                                     | 28 | Winst                                                                    | 1.0           | $1/300=$ | 10.3         | 0.10                         |
|                   | 1.40                                     | 34 | Wfin                                                                     | 1.2           | $1/200=$ | 15.5         | 0.08                         |
|                   | 1.40                                     | 39 | Wnet.fin                                                                 | 0.5           | $1/300=$ | 10.3         | 0.05                         |
| Stab 3            | $(L = 1.75 m, NKL 2, k_{def} = 0.80)$    |    |                                                                          |               |          |              |                              |
|                   | 0.19                                     | 28 | Winst                                                                    | $-1.3$        | $1/300=$ | $-5.8$       | 0.23                         |
|                   | 0.19                                     | 34 | Wfin                                                                     | $-1.6$        | $1/200=$ | $-8.8$       | 0.19                         |
|                   | 0.19                                     | 39 | Wnet.fin                                                                 | $-0.7$        | $1/300=$ | $-5.8$       | 0.12                         |

Bild 9. Ausgabe "Nachweise GZG"

#### **Details**

Neben den eigentlichen Nachweisen für das Biegebauteil können sich weitere Detailnachweise ergeben, die nicht durch den Leistungsumfang des Moduls abgedeckt sind. Hierfür bietet S602.de die Möglichkeit, Schnittgrößen und Bemessungsergebnisse für ausgewählte Nachweisdetails aufzubereiten und für Detailmodule zur Verfügung zu stellen. Somit ist ein sicherer und effizienter Arbeitsablauf innerhalb der Dokument-orientierten Statik gewährleistet. Momentan steht hierfür folgendes Detailmodul zur Verfügung:

• S511.de Stahlbeton-Einzel- und Köcherfundament, exzentrische Belastung

# **Ausnutzungsüberschreitungen und -unterschreitungen**

Mit der Funktion "Zulässige Ausnutzungsüberschreitungen und -unterschreitungen" kann getrennt für die Nachweise im Grenzzustand der Tragfähigkeit und der Gebrauchstauglichkeit eingestellt werden, ab welchem Ausnutzungsgrad Fehlermeldungen angezeigt werden sollen. In manchen Fällen ist es möglicherweise sinnvoll, Verformungsüberschreitungen um wenige Prozentpunkte zu tolerieren.

# **Ausgabe**

Wie von anderen Modulen gewohnt, ermöglicht eine Ausgabesteuerung, Berechnungsgrundlagen und -ergebnisse nach den eigenen Bedürfnissen prüffähig und nachvollziehbar auszugeben. Neben Systeminformationen und Nachweisen können charakteristische Schnittgrößen und Bemessungsschnittgrößen tabellarisch und grafisch ausgegeben werden.

Dipl.-Ing. David Hübel mb AEC Software GmbH mb-news@mbaec.de

## **Literatur**

- [1] DIN EN 1995-1-1:2010-12: Eurocode 5 Bemessung und Konstruktion von Holzbauten. Beuth Verlag.
- [2] DIN EN 1995-1-1/NA:2010-12: Nationaler Anhang Eurocode 5 -Bemessung und Konstruktion von Holzbauten. Beuth Verlag.
- [3] DIN EN 1990:2010-12: Grundlagen der Tragwerksplanung. Beuth Verlag.
- [4] Schneider: Bautabellen für Ingenieure. 20. Auflage, Januar 2012. Werner Verlag.
- [5] Erläuterungen zu DIN 1052: Entwurf, Berechnung und Bemessung von Holzbauwerken - Blaß, Ehlbeck, Kreuzinger, Steck -1. Auflage, 2004 Bruderverlag.

#### **Preise und Angebote**

S602.de Holz-Stabwerk, ebene Systeme – EC 5, DIN EN 1995-1-1:2010-12 Weitere Informationen unter https://www.mbaec.de/modul/S602de

Es gelten unsere Allgemeinen Geschäftsbedingungen. Änderungen und Irrtümer vorbehalten. Alle Preise zzgl. Versandkosten und MwSt. – Hardlock für Einzelplatzlizenz je Arbeitsplatz erforderlich (95,- EUR). Folgelizenz-/Netzwerkbedingungen auf Anfrage. – Stand: Mai 2023

Unterstütztes Betriebssystem: Windows 10 (21H1, 64-Bit), Windows 11 (64)